## **pushTAN: Ersteinrichtung**

Starten Sie die nachfolgend beschriebene Registrierung erst, wenn Ihnen der **Registrierungsbrief** und Ihre **Zugangsdaten** für das Online-Banking (Eröffnungs-PIN und Anmeldename) vorliegen. Wenn Sie Ihr bisheriges Verfahren auf pushTAN umgestellt haben, behalten Sie Ihre gewohnten Zugangsdaten. Andernfalls erhalten Sie getrennt per Post einen PIN-Brief, der Ihre neuen Zugangsdaten enthält.

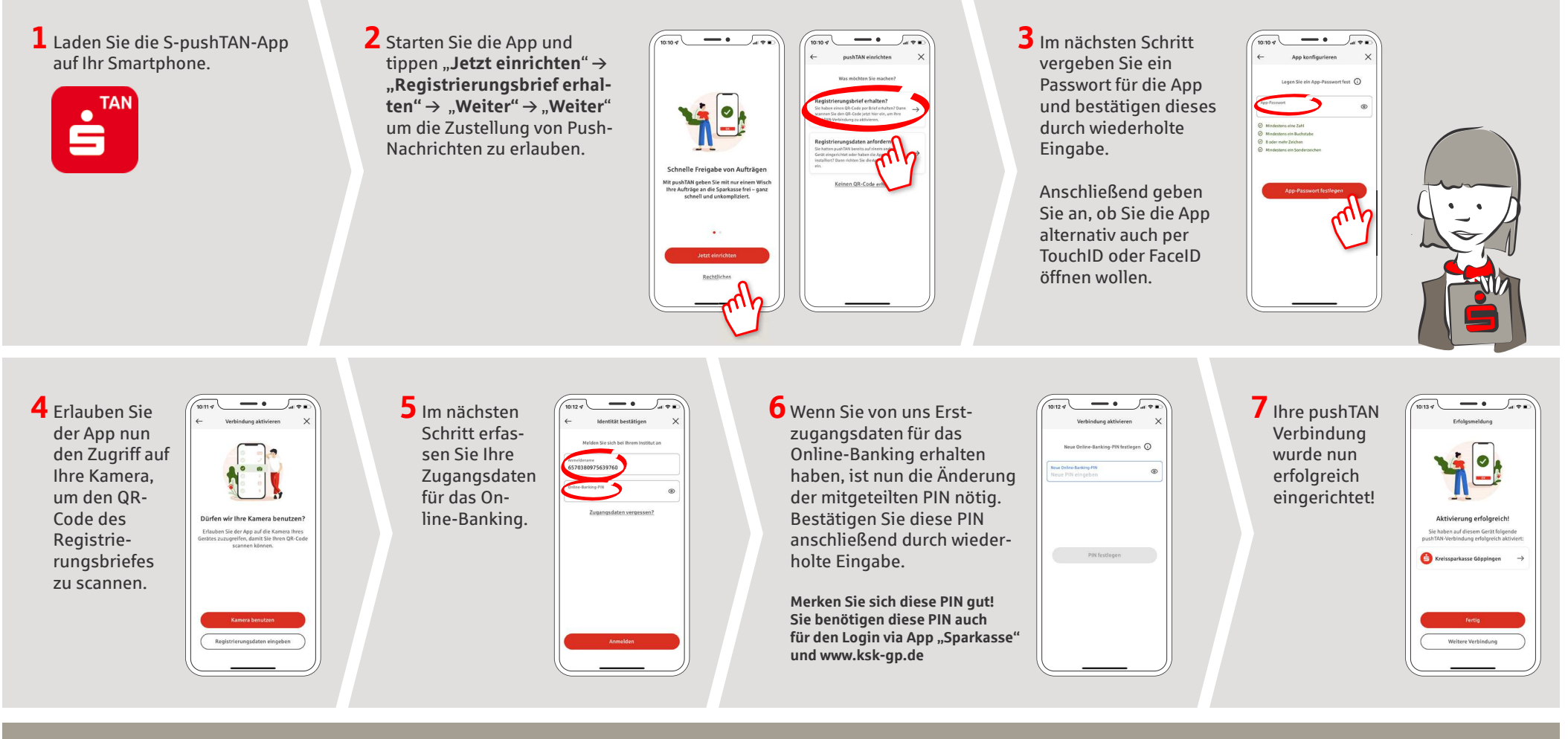

**HABEN SIE NOCH FRAGEN? WIR HELFEN IHNEN GERNE WEITER.** Zentrale Service-Rufnummer: Unter **07161 603-0** sind wir **Mo-Fr von 8-1 Uhr** für Sie da.

Weiterführende Informationen zum pushTAN-Verfahren erhalten Sie unter: **www.ksk-gp.de/pushtan**

## **DARÜBER HINAUS ERREICHEN SIE UNS UNTER:**

**Direkt-Beratung** Videochat: **www.ksk-gp.de/video-beratung**Servicezeiten: **Mo-Fr von 8-20 Uhr**

Text-Chat: **www.ksk-gp.de/beraterchat** Servicezeiten: **Mo-Fr von 8-1 Uhr**

**Online-Banking-Support für Privatkunden** Telefon: **07161 603-11 211**Servicezeiten: **Mo-So von 7-23 Uhr**